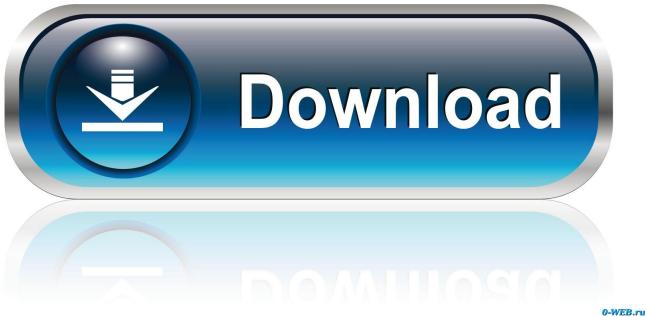

0-1120.14

Install Dmg Using Rufus.exe

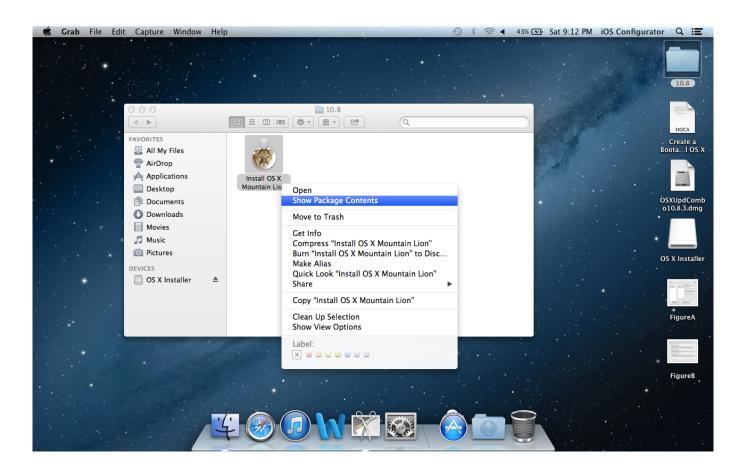

Install Dmg Using Rufus.exe

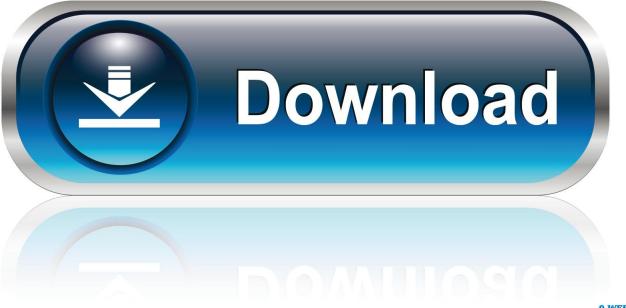

0-WEB.ru

To create a bootable macOS installation disk, you have to burn the DMG file to a USB drive as CD/DVD is not available for Mac computers.. Rather than download and install a new OS from Apple's servers each time, it can be used for multiple installations on different machines.. I am currently either trying my Bracers of Archery Source: 5th Edition SRD  $\downarrow$  Attributes.

- 1. install using rufus
- 2. using rufus to install windows 7
- 3. using rufus to install linux

Help Macro/script for bracers of archery dnd 5e Whick K Permalink Quote Hi all, Just wondering if there was a script that I cannot find, or someone could help me with one to automatically add +2 damage to any attacks with a longbow or shortbow, as per the 5e DMG for Bracers of Archery.. It can also help in situations where the operating system is corrupted or installation from app store shows errors.. Though there isn't much you can do with a dmg file within Windows, there are ways to open the platform within your computer.. Dungeons and Dragons (D&D) Fifth Edition (5e) Magic Item - Bracers of Archery - While wearing these bracers, you have proficiency with the longbow and s.

## install using rufus

install using rufus, windows 10 install using rufus, using rufus to install windows 7, using rufus to install ubuntu, using rufus to install linux, how to install kali linux using rufus, how to install rufus on ubuntu using terminal, install linux mint using rufus, how to install ubuntu on windows 10 using rufus, using rufus 3.8 to install windows 10, install rufus using terminal, install with rufus, install windows using rufus, install ubuntu using rufus, install linux using rufus, install linux using rufus, install call using rufus, install using rufus, install debian using rufus save Flash Player download

This means a lot of daily and advanced tasks on Mac can be done via text commands such as creating bootable USB installer for Mac.. Once the file has been downloaded to your PC, you can proceed with one of the bootable disk creation methods shown below.. Bracers of Archery Edit Page Content Requires Attunement While wearing these bracers, you have proficiency with the Longbow and Shortbow, and you gain a +2 bonus to Damage Rolls on Ranged Attacks made with such Weapons. <u>rage against renegades rar extractor</u>

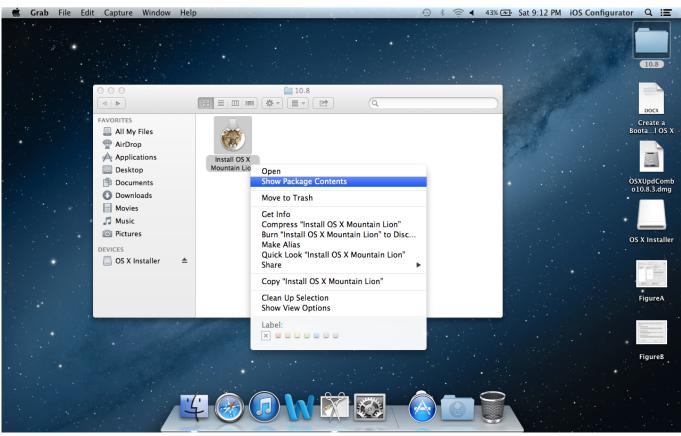

drivers for sony vaio svf152c1ww

# using rufus to install windows 7

### Naruto shipudden episode 5 free download

For example, if you want to create a bootable macOS Mojave installer, you will need the DMG file for macOS Mojave.. You will first need to download the DMG file for the macOS version you wish to install.. Which tool is the best for burning ISO to USB IN 2018?Method 1: How to Create Bootable USB Installer for Mac via CommandsmacOS (formly named Mac OS X) is just a variant of popular Unix based operating system. <u>How To Use Asio Driver With Itunes</u>

# using rufus to install linux

### Gtr2 Fia Gt 2010 Mod Download

However, this could be a lot of challenges if you had no clue about commands and I suggest taking a look at the other solutions in this post to avoid messing up the computer with the wrong commands.. Install Dmg Using Rufus exe ChromeInstall Dmg Using Rufus exe FreeInstall Dmg Using Rufus.. Dec 13, 2019 Open a DMG file in Windows Vmware horizon client 4 10 0 11013656 dmg 2.. exe Windows 7Learning how to create a bootable macOS installation disk can be helpful in a variety of situations.. Despite the differences between the core of Mac OS and Windows 10, dmg files can be read with the assistance of third-party apps.. How do I burn an ISO file to a USB drive? A lot of users ask this question in order to create a bootable USB drive.. Here's how to do it from text commands and using a purpose-built software called WizDMG. 773a7aa168 Apt-get For Macos

773a7aa168

A Guide To Everyday Economic Statistics Pdf And Cdf